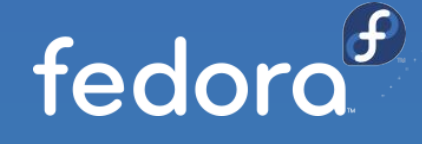

# **Booteando con GRUB: UEFI vs. BIOS Legacy**

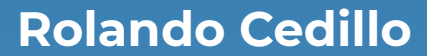

Principal Solution Architect rcedillo@redhat.com @Rolman

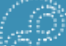

### ¿Qué es GNU GRUB?

GRUB (**GRand Unified Bootloader**) es un gestor de arranque diseñado para administrar el proceso de inicio de múltiples sistemas operativos

- **Reemplaza a LILO** y otras herramientas antiguas y menos poderosas
- Puede gestionar **múltiples sistemas completamente distintos** (Windows, BSD, Linux, Solaris)
- Puede gestionar **múltiples kernels y parámetros de arranque** dentro en un sólo sistema operativo
- En modo **Legacy** puede tener **conflicto** con otros sistemas operativos / bootloaders
- En modo **UEFI** convive **bien** con otros sistemas y gestores de arranque
- Aporta una **interfaz mínima** administrable

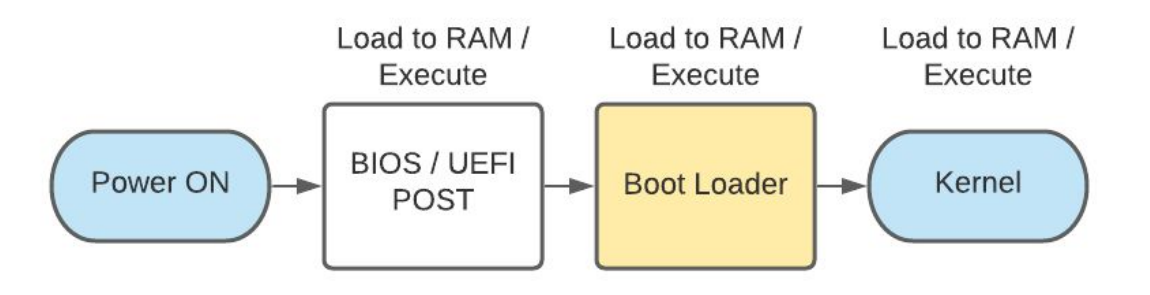

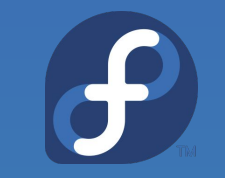

### BIOS vs. UEFI, ¿por qué cambiar?

## BIOS (MBR) UEFI (GPT)

- BIOS (**Basic Input/Output System**)
- Hecho para delegar de inmediato el **control** al sistema operativo
- Diseñado para cómputo **32 bits**
- Límites de uso de disco físico (máx. **2 TB**)
- **Master Boot Record** y tabla con 4 particiones primarias
- **Convivencia complicada** entre distintos sistemas operativos
- Extensión de funcionalidad pobre, a partir de Boot ROMs. **Sin drivers**.
- Funcionalidad limitada a código dentro de un sector de **512 bytes**

@Rolman

- UEFI (**Unified Extensible Firmware Interface**)
- Hecho para tener control básico del hardware **antes del OS**
- Diseñado para cómputo **64 bits**
- Límites de disco en **Zettabytes**
- **Tabla GPT** con 128 particiones
- Firmware puede manejar **drivers** para el arranque
- Considera **múltiples sistemas operativos**
- Modelo de seguridad (**Secure Boot**)
- Redundancia en
- Diseño modular y con **extensiones**
- Capacidad de correr un **sistema funcional completo** en firmware
- Retrocompatible con **MBR**

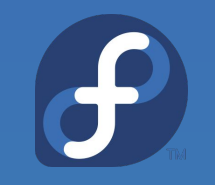

### Boot UEFI + Legacy (simplificado)

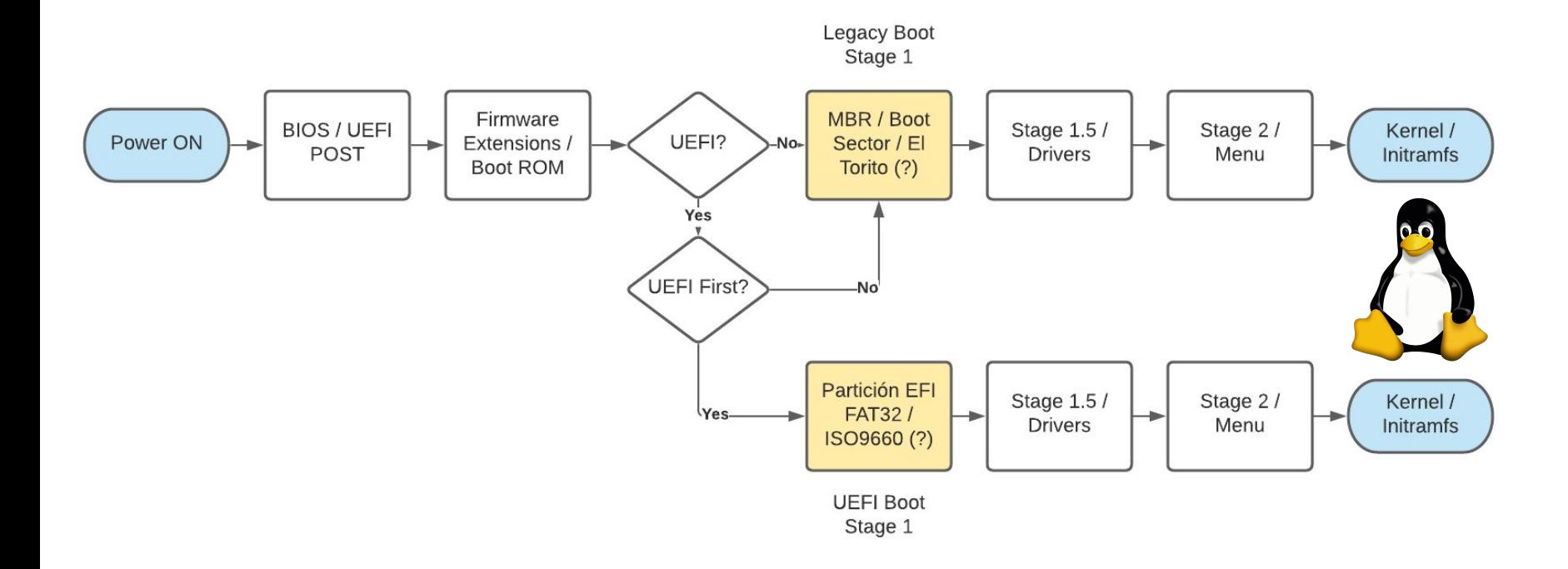

### Problemas - Estrategias de rescate

**GRUB** puede tener problemas para arrancar y dependiendo del tipo de instalación (**BIOS Legacy o UEFI**), requiere diferentes estrategias para recuperación o rescate

- Es complicado saber en qué modo se está booteando un instalador
- Otras distribuciones de Linux utilizan solamente **una imagen híbrida ISO**, que puede no jugar bien con algunas versiones de firmware
- Fedora puede utilizar herramientas como **LiveCD Tools**, para máxima compatibilidad.
- Windows y otros sistemas pueden **destruir** el MBR en modo Legacy
- Se puede tener múltiples sistemas en diferentes modos de arranque simultáneamente y con ello **confundir al usuario**
- En general **es necesario validar** de qué manera está arrancando Fedora / Linux
- GRUB tiene herramientas y archivos de configuración que cambian su **comportamiento dependiendo del tipo de booteo**
- Siempre, siempre respaldar las tablas de particiones y los datos antes de intervenir

@Rolman

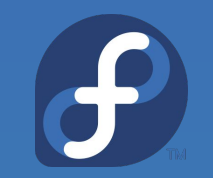

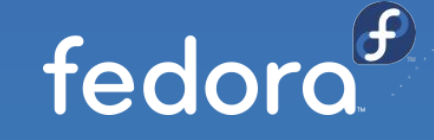

# **¡Muchas Gracias!**

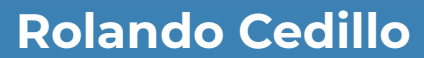

Principal Solution Architect - Red Hat rcedillo@redhat.com @Rolman